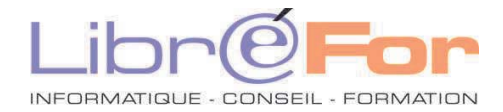

## **Excel/CALC - THEMATIQUE**

## **Modèles et Partage de classeur :** *Uniformiser ses pratiques – Respecter une charte graphique*

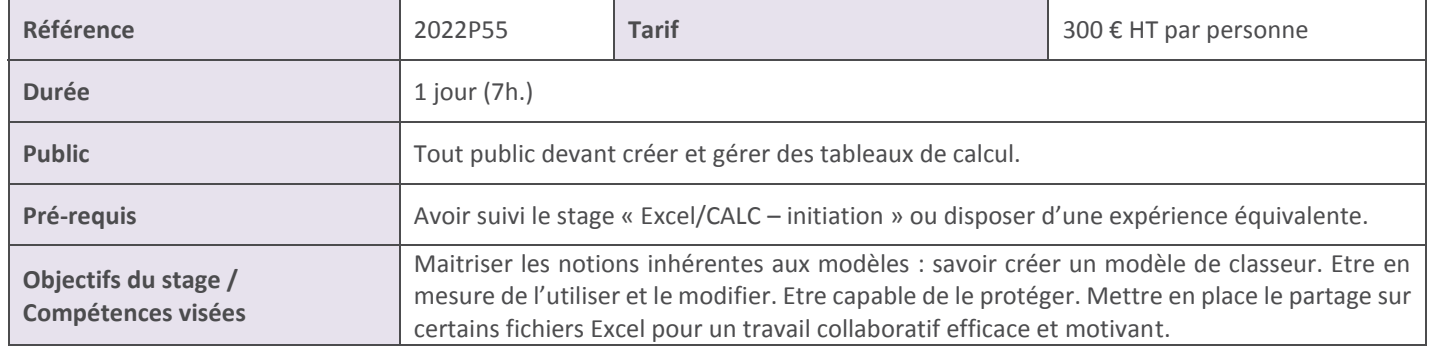

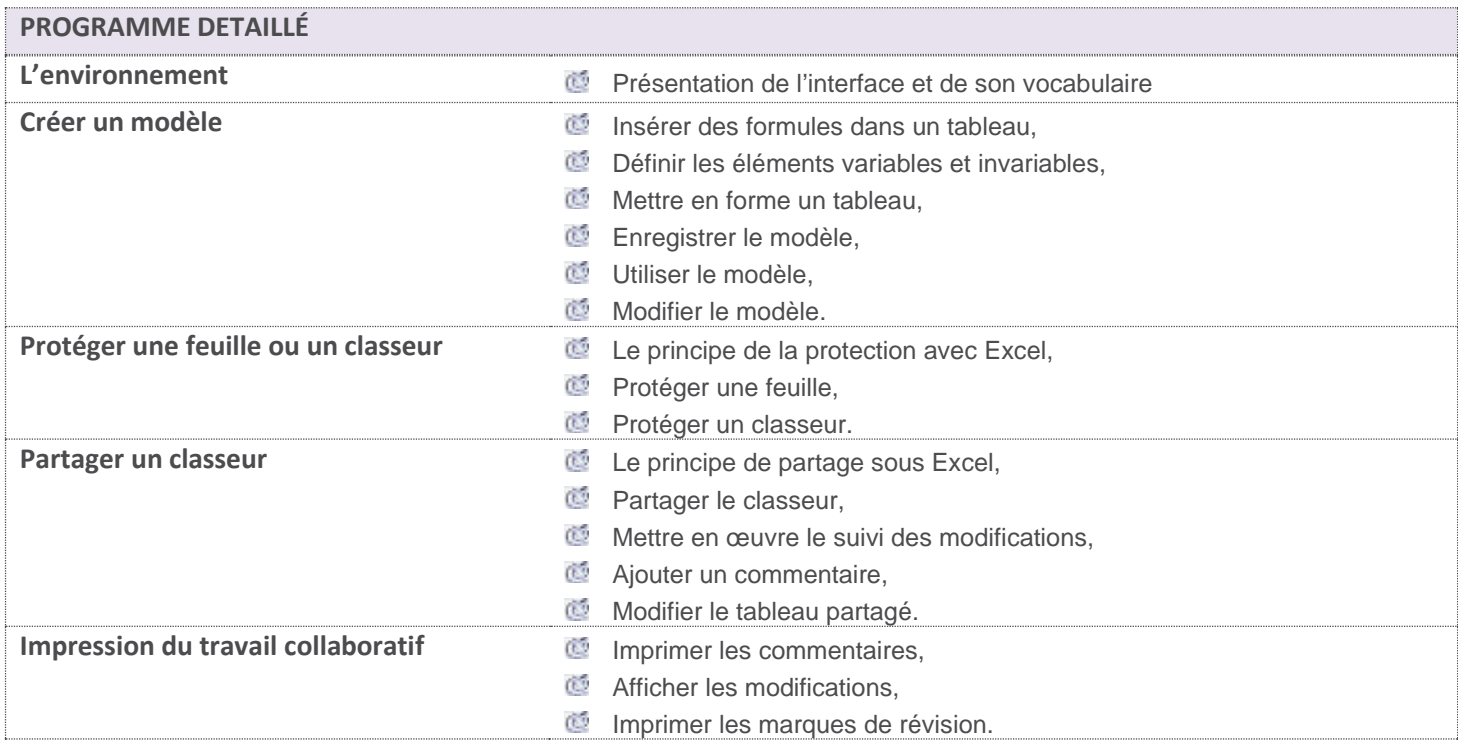

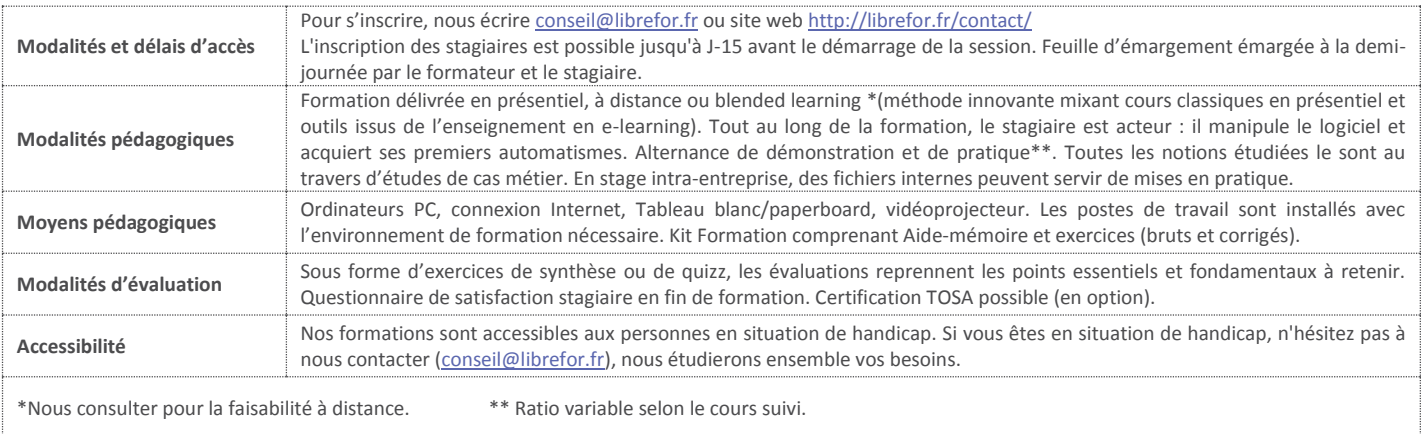